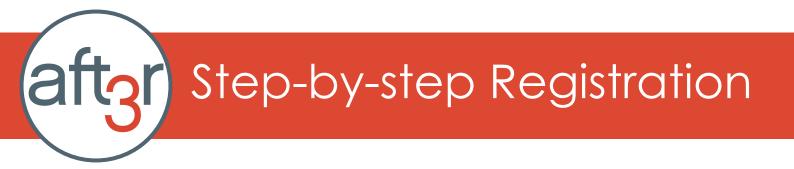

1. Visit our website at <u>www.after3asp.com</u> from a laptop or desktop computer. It will not allow you to complete the registration form from your phone.

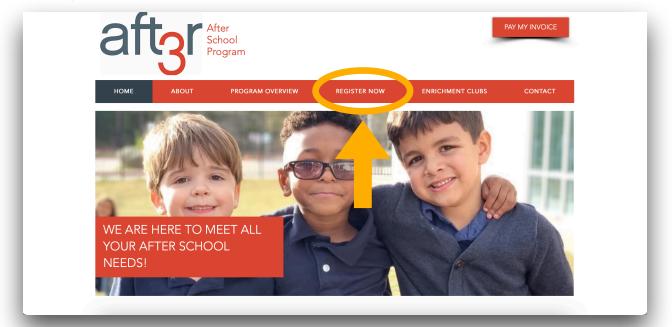

2. Click on the "Register Now" tab on the top menu bar.

3. It will bring you to the registration page (shown below).

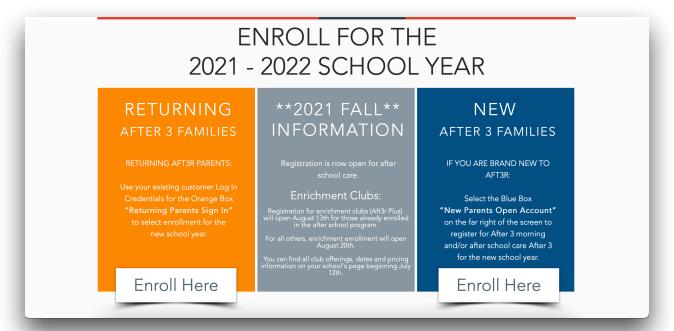

4. Clicking the "Enroll Here" button will take you to our EZChildTrack Parent Portal.

This portal is where you will complete registration forms, have access to your account, pay your invoices, add authorized pick-ups and more.

5. It is important to choose the correct box when signing up. There are three boxes to choose from (shown below).

| EZChildTrack<br>ParentPortal                               |                                                                                                    | aftgr                                                  | After 3 ASP                                                                                                    |         |                                                                                                    |                                                            |
|------------------------------------------------------------|----------------------------------------------------------------------------------------------------|--------------------------------------------------------|----------------------------------------------------------------------------------------------------|---------|----------------------------------------------------------------------------------------------------|------------------------------------------------------------|
|                                                            | Email<br>Password<br>Forgot Password? Click here                                                     | If you h<br>A<br>do not<br>then sig                    | isting Parents<br>Sign Up<br>ave an account with<br>fiter 3 ASP but<br>thave a Password<br>nu p for parent portal<br>access.<br>Sign Up | then    | with After 3 ASP<br>rew account<br>with After 3 ASP<br>register for a program to open a<br>new account.                    |                                                            |
| If you are a<br>previous Af<br>please click<br>box and use | <b>G FAMILIES</b><br>a current or<br>fter 3 family<br>the orange<br>your existing<br>-in to register | Nobody wil<br>"Existing Par<br>for al<br>Please only c | ot get confused<br>I need to use the<br>ents Sign Up" b<br>ny reason.<br>choose "Returnii<br>"New Parent".                              | e<br>ox | NEW FAMII<br>If you are branc<br>After 3 and haver<br>our program befor<br>select the blue<br>register a new a<br>with us. | l new to<br>I't been in<br>ore please<br>box to<br>account |

6. When you click to register a new page will load with a pop up giving you different school options to register for.

Please read each description and make sure you are enrolling for the right school and program.

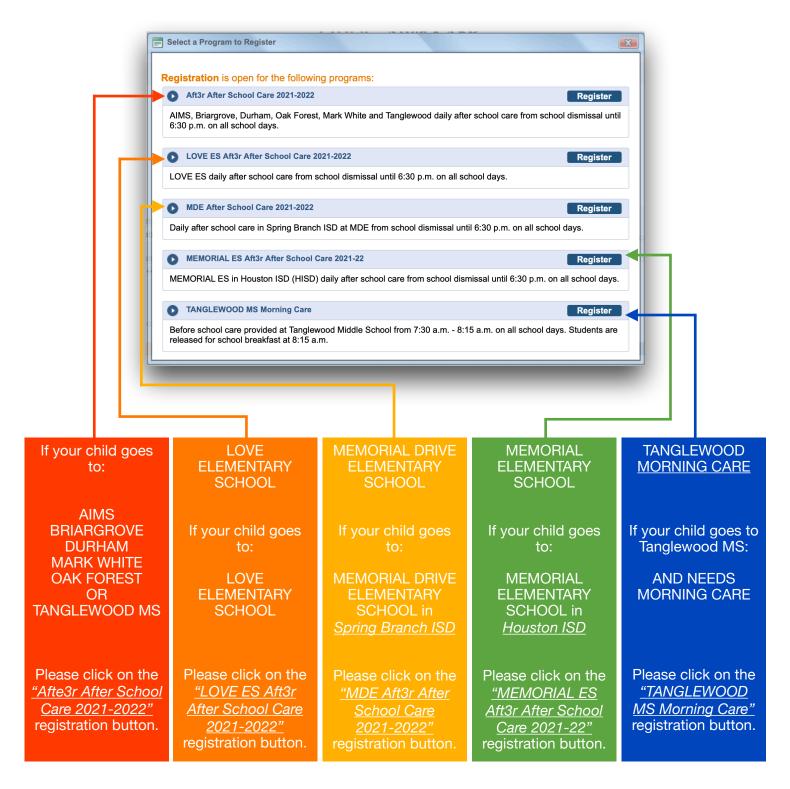

- 7. Once you choose the correct school to register for a new page will load that looks like this.
- 8. Click on the "Continue to Register" button in the top right corner.

| Instructions |                                           | Continue to Register X Exit Application |
|--------------|-------------------------------------------|-----------------------------------------|
|              |                                           |                                         |
|              | Welcome to Aft3r!                         |                                         |
|              | Please complete all required information. |                                         |
|              | We can not wait to see you!               |                                         |
|              |                                           | -                                       |
|              |                                           |                                         |
|              |                                           |                                         |
|              |                                           |                                         |
|              |                                           |                                         |
|              |                                           |                                         |
|              |                                           |                                         |
|              |                                           |                                         |

9. This will take you to the registration forms. Please fill them out completely

| 1       My Account       2       My Children       3       Terms & Conditions       4       Payment       5       Finish         Image: Second transmission of the second transmission of the second transmissicond transmission of the second transmission of the se |                          |
|----------------------------------------------------------------------------------------------------|--------------------------|
| Parent/Guardian 1 (Primary Account Holder)       Primary Account Holder Email Address       Yes! I agree to receive emails       Last Name     M.I       First Name     Gender                                                                                                    |                          |
| Primary Account Holder Email Address Vesi I agree to receive emails Last Name <u>M.I</u> First Name Gender                                                                                                    | My Children 🔿            |
| ✓ Yes! I agree to receive emails           Last Name         M.1           First Name         Gender                                                                                                    |                          |
|                                                                                                    |                          |
|                                                                                                    | Marital Status<br>Select |
| Relationship to Child                                                                                                    |                          |
| Street Address Apt. No. City State                                                                                                    | Zip                      |

10. Once you have entered the required enrollment information for all children attending the program you will click on "Submit."

Congratulations! Your forms have been submitted for approval. You will receive an email from EZChildTrack with an approval message and your EZChildTrack account number.